**Master d'Informatique**

## **SAM- 4IN803 – COURS 6**

Interrogation de bases de données réparties

#### Interrogation de Bases de Données réparties

- $\bullet$ Transparence des requêtes
- $\bullet$ Evaluation des requêtes
- •Fragmentation de requêtes
- $\bullet$ Optimisation de requêtes

#### **Transparence de la répartition**

- • Transparence de la répartition : degré d'intégration du schéma
	- – haut niveau de transparence : pas d'information sur la fragmentation
	- – bas niveau de transparence (ex. RDA) : l'utilisateur doit spécifier les fragments qu'il manipule => pb de nommage non ambigu.
- • Chaque item de la BD doit avoir un nom unique
	- – 1. serveur de noms : attributs, relations, utilisateurs, …
		- goulot d'étranglement, pb en cas de panne, peu d'autonomie locale
		- Peu de màj -> répliquer
	- –2. Préfixer par le site + serveur de nom local

#### **Transparence des requêtes**

- Le système doit optimiser les lectures/écritures, effectuer automatiquement les mises à jour des répliques, optimiser les requêtes.
- $\bullet$  Où se trouve le schéma de répartition (table des fragments, des répliques)?
	- 1. Chaque site a une copie de tout le schéma :
		- + : lectures rapides
		- : modifications de schémas (pb général de la répli.)
	- 2. Chaque site a un schéma local

 : il faut retrouver les informations sur les autres sites (ex. inondation)

43. Solutions mixtes : seuls certains sites ont une copie du schéma, certains sites conservent les informations concernant un item, etc. Le schéma est une (meta)base répartie

#### **Evaluation de Requêtes Réparties**

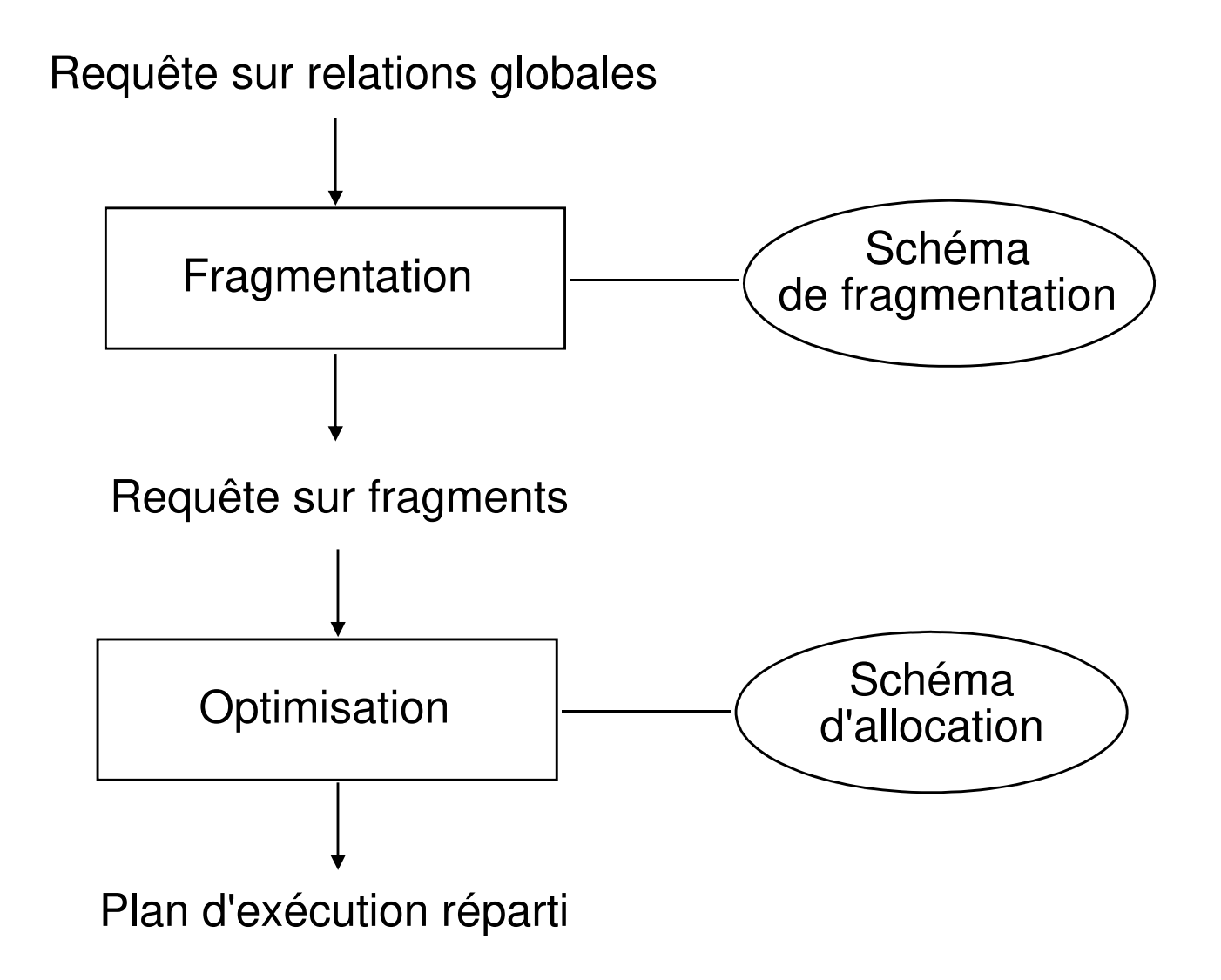

#### **Exemple d'évaluation simple**

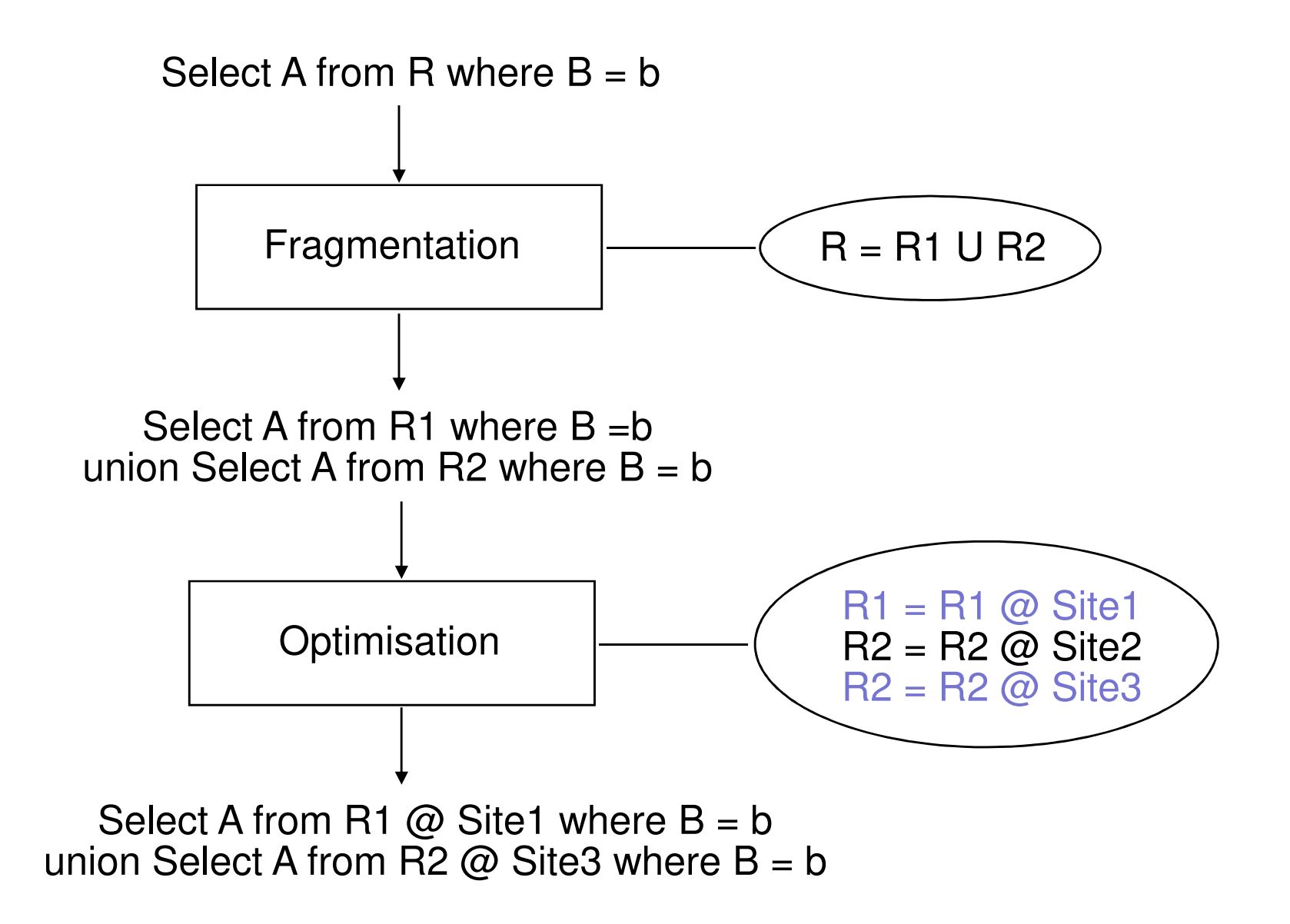

### **Fragmentation**

- Réécriture
	- – Traduire la requête SQL en un arbre algébrique
		- feuille = relation
		- noeud = opérateur relationnel
- Reconstruction
	- –Substituer chaque relations <sup>g</sup>lobale par sa définition en fonction des fragments
- Transformation
	- –Appliquer des techniques de réduction pour éliminer les opérations inutiles

#### **Reconstruction**

# **Requête : Select distinct nomFrom Client**

Client<sub>1</sub> = 
$$
\sigma
$$
<sub>ville = 'Paris'</sub> Client  
Client<sub>2</sub> =  $\sigma$ <sub>ville  $\neq$  'Paris' Client</sub>   
Client<sub>1</sub> U Client<sub>2</sub>

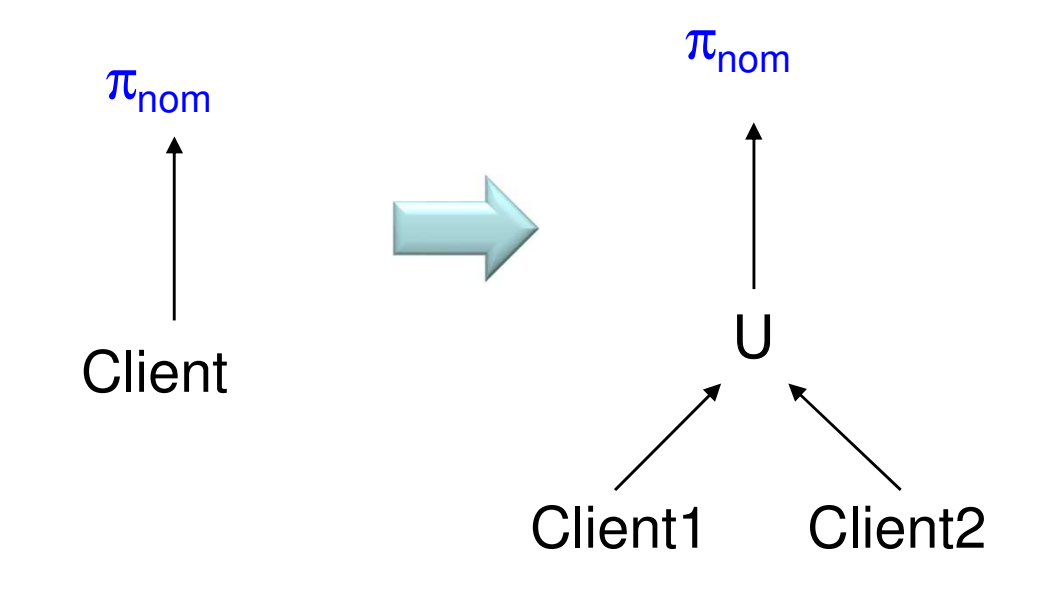

#### **Réduction pour la fragmentation horizontale**

Règle : éliminer l'accès aux fragments inutilesExemple : **Requête:**σ **ville <sup>=</sup> 'Lyon' Client**  $Client_1$ = $\sigma$ <sub>ville</sub> = 'Paris' Client Client<sub>2</sub> =  $\sigma$  <sub>ville</sub>  $\neq$  'Paris' Client Client = Client<sub>1</sub>  $\bigcup$  Client

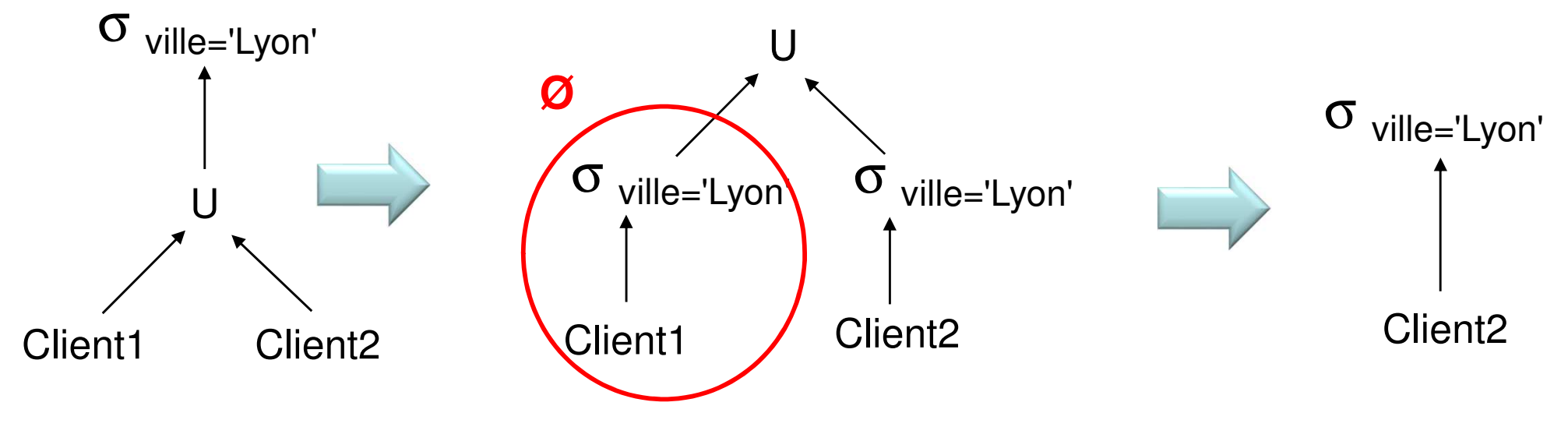

2

#### **Réduction pour la Fragmentation Verticale**

Règle : éliminer les accès aux relations de base qui <sup>n</sup>'ont pasd'attributs utiles pour le résultat final

Exemple de requête: **Select distinct nclient from Cde**

$$
\text{Cde1} = \pi_{\text{nede, nclient}}(\text{Cde})
$$
\n
$$
\text{Cde2} = \pi_{\text{nede, produit, qt\'e}}(\text{Cde})
$$
\n
$$
\text{Cde} = \text{Cde}_1 \bowtie \text{Cde}_2
$$

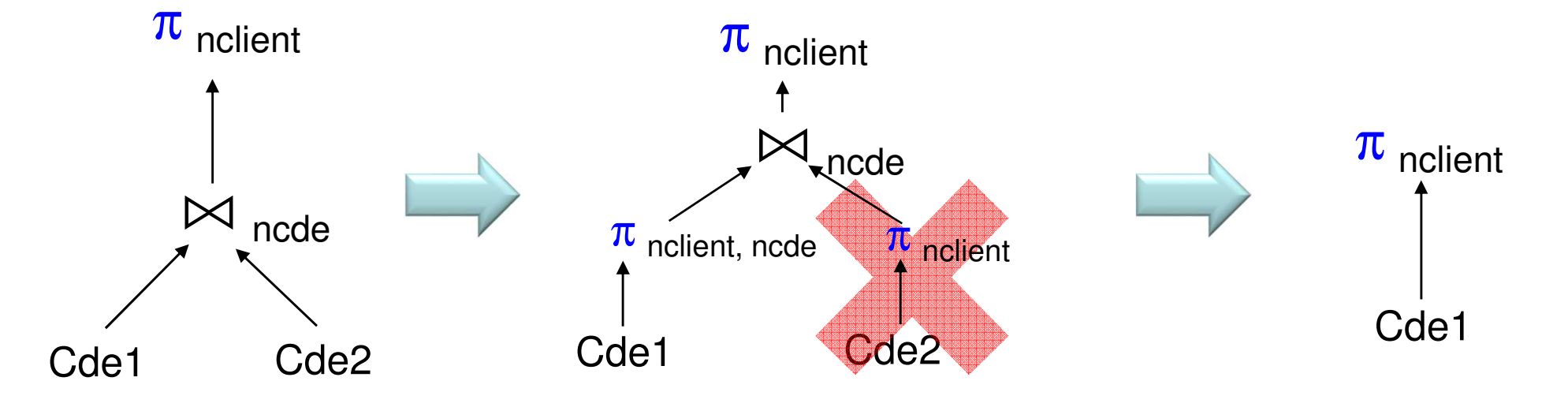

### **Réduction pour la Fragmentation Horizontale Dérivée**

Règle : distribuer les jointures par rappor<sup>t</sup> aux unions et appliquerles réductions pour la fragmentation horizontale

Exemple

 $Client_1 = \sigma_{\text{ville} = 'Paris'}$  Client  $Client_2 = \sigma_{ville \neq 'Paris'}$  Client  $Cde1 = Cde \times Client_1$  $Cde2 = Cde \times Client_2$ **Select \* from Client, Cde where Client.nclient <sup>=</sup> Cde.nclient and ville='Lyon'** **Select \* from Client, Cde where Client.nclient = Cde.nclient and ville=Lyon**

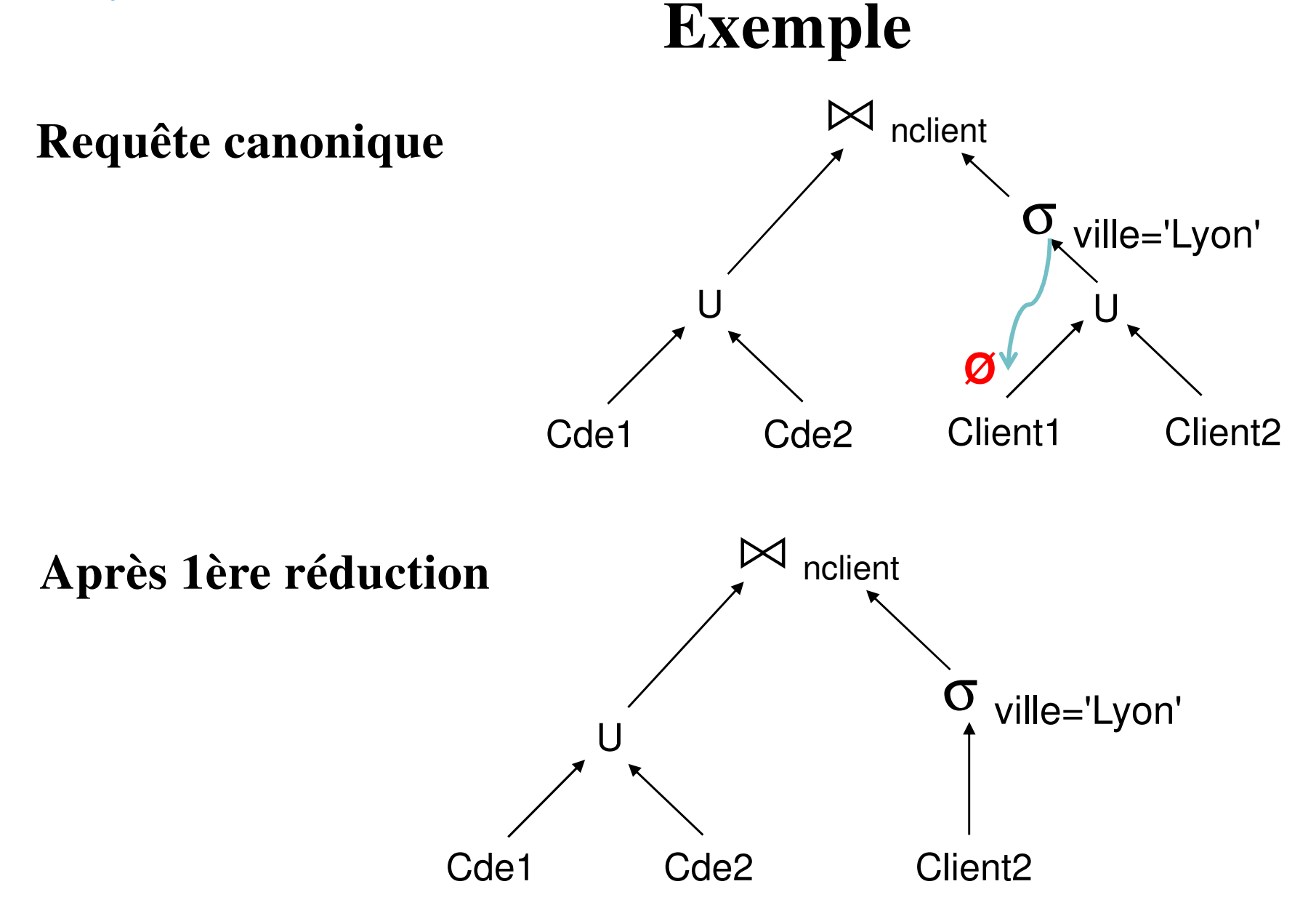

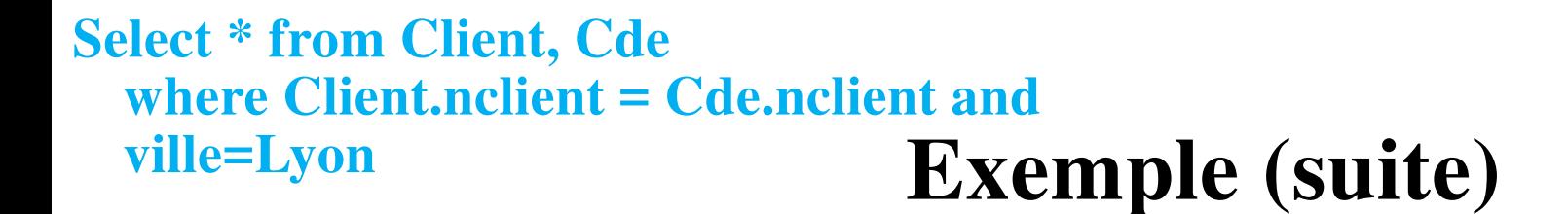

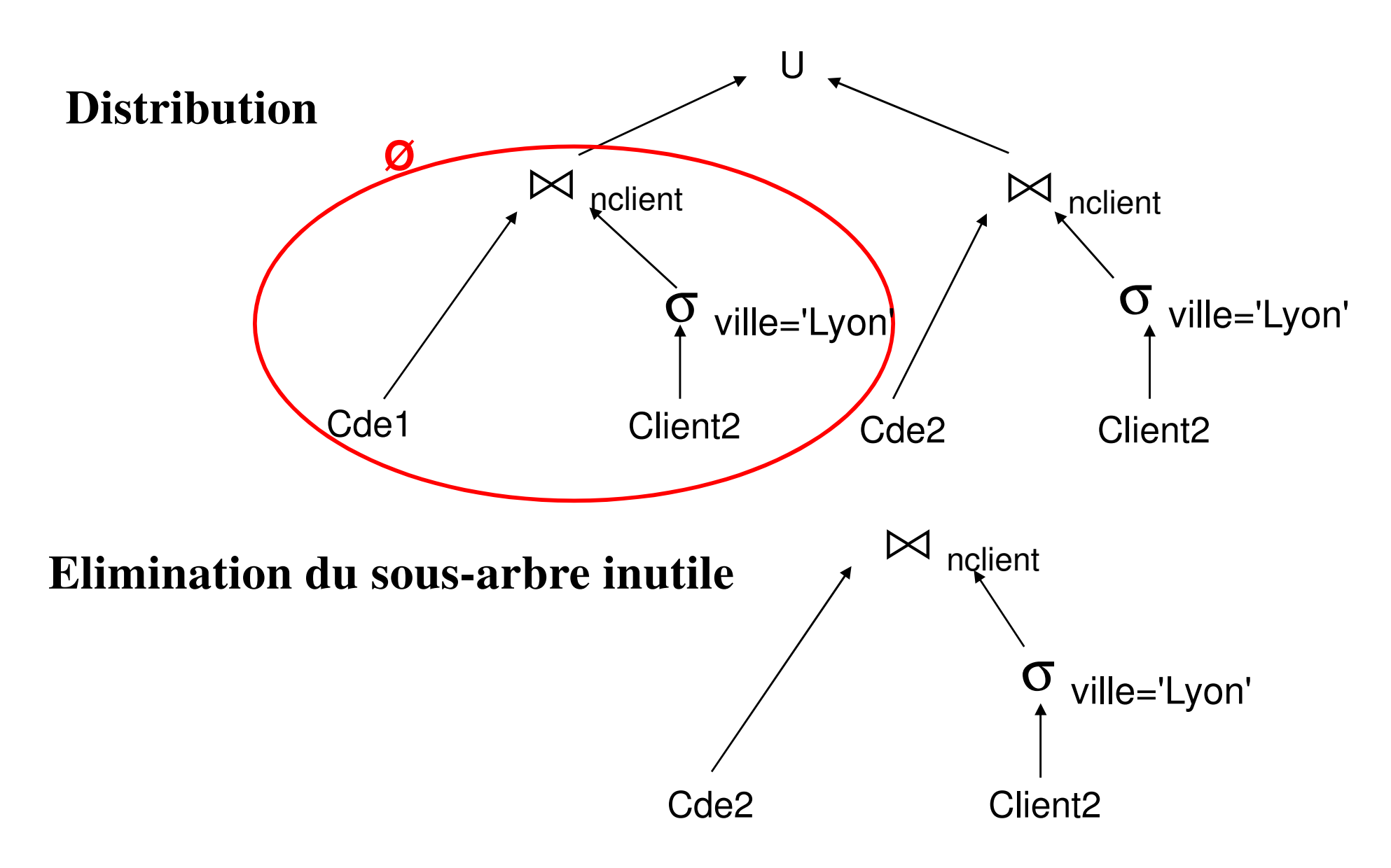

## **Optimisation de Requêtes Réparties**

entrée : une requête simplifiée exprimée sur des fragmentssortie : un plan d'exécution réparti optimal

- Objectifs
	- choisir la meilleure localisation des fragments
	- minimiser une fonction de coût:*f* (I/O, CPU, Comm.)
	- exploiter le parallélisme (temps réponse vs. utilisation ressource)
	- exprimer les transferts inter-sites pour les minimiser
- Solution
	- examiner le coût de chaque plan possible (par transformation) etprendre le meilleur

#### **Exemple**

- **Site 1** : Client<sub>1</sub> =  $\sigma$ <sub>ville</sub> = 'Paris' Client
- **Site 2** : Client<sub>2</sub> =  $\sigma$  <sub>ville</sub>  $\neq$  'Paris' Client
- **Site 3** : Cde1 = Cde  $\ltimes$  Client<sub>1</sub>
- **Site 4** :  $Cde2 = Cde \times Clier_2$

**Site 5** : résultat

**Select \*** 

**from Client, Cde**

**where Client.nclient = Cde.nclient**

**and qté > 10**

#### **Solution: plans 1 et 2Select \* from Client, Cde where Client.nclient = Cde.nclientand qté > 10**

Site 5

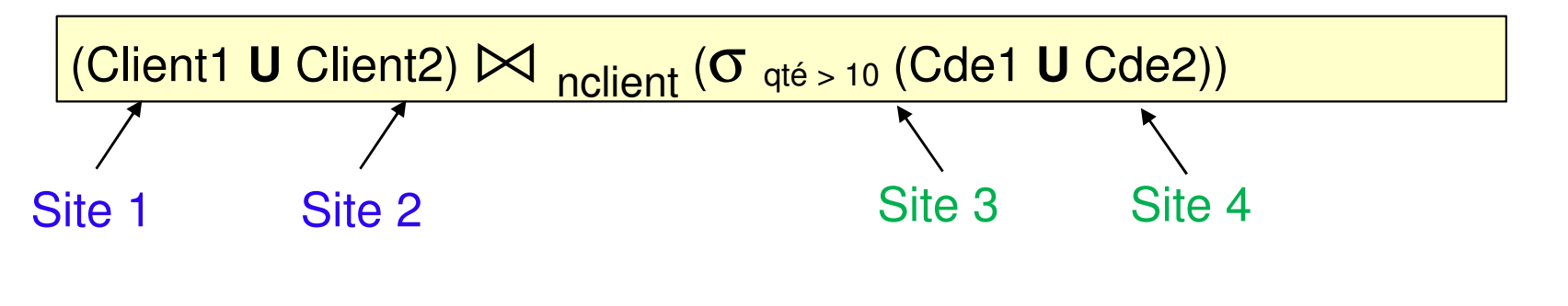

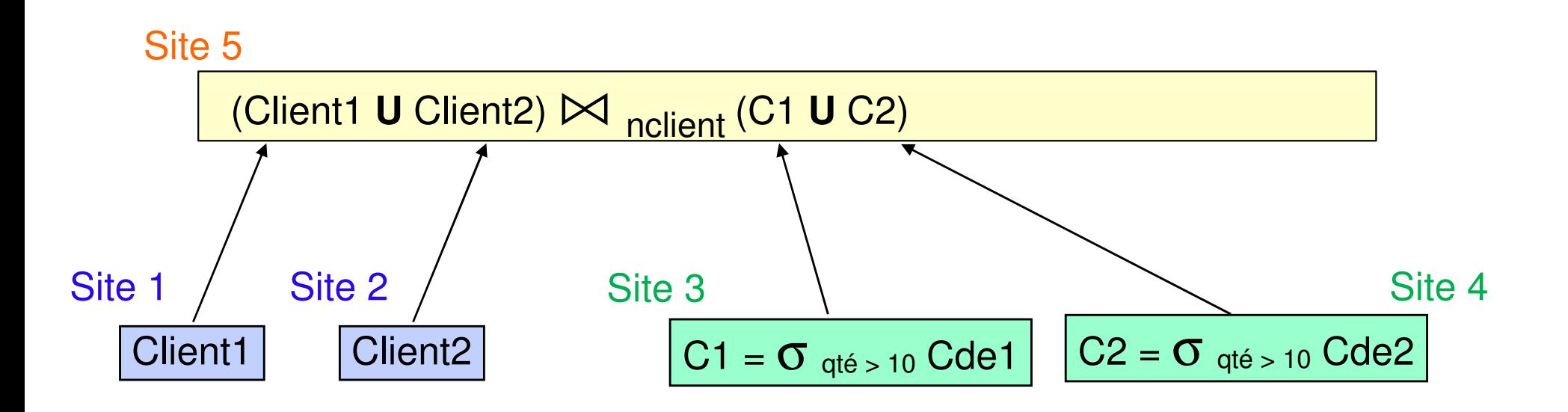

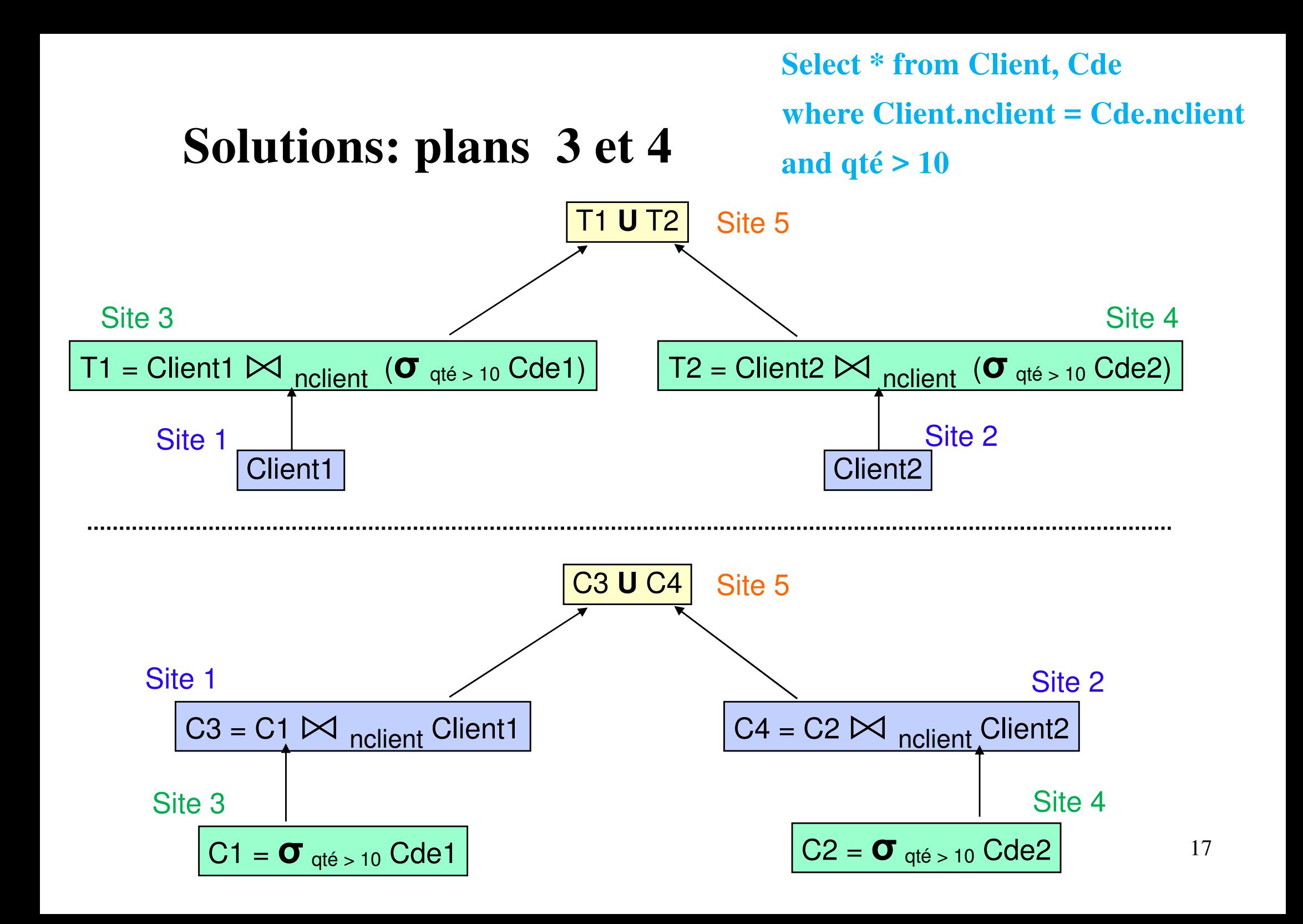

#### **Coût des Solutions**

Supposons

- taille (Cde1) = taille (Cde2) =  $10\,000$
- taille (Client1) = taille (Client2) =  $2000$
- coût de transfert de 1n-uplet <sup>=</sup> 1
- Sélectivité( $qt \neq 10$ ) = 1%

Stratégie 1

- transfert de  $Cde1 + Cde2 = 20000$
- transfert de Client $1 +$ Client $2 = 4000$

Stratégie 2

- transfert de Client $1 +$ Client $2 = 4000$
- transfert de  $C1 + C2 = 200$

Stratégie 3

- transfert de Client $1 +$ Client $2 = 4000$
- Transfert de T $1 + T2 = 200$

Stratégie 4

- transfert de  $C1 + C2 = 200$
- transfert de  $C3 + C4 = 200$

#### **Jointure**

R sur S1, S sur S2, T sur S3.Requête demandée sur le site  $SO: R \bowtie S \bowtie T$ 

Plusieurs possibilités :

- a) Copier tout sur S0 et faire les jointures sur S0
- b) Copier R sur S2, et joindre R et S sur S2 Copier le résultat sur S3, et faire la jointure avec T sur S3Copier le résultat sur S0

Tenir compte des index, de la taille des relations à transférer, de la taille des relations intermédiaires, de la charge des sites, de la vitesse de transmission, etc.

On peut paralléliser les jointures : grand nombre de stratégies

#### **Semi-jointure**

Traiter la jointure entre deux relations réparties sur deux sites :R1 sur  $S_1$  et R2 sur  $S_2$  Rappel : R1  $\ltimes$  R2 =  $\pi$  <sub>Att de R1</sub> (R1 $\ltimes$  R2)

**Requête R1**  $\bowtie$ **<sub>A</sub> R2** = R1  $\bowtie$ <sub>A</sub> (R2  $\bowtie$ <sub>A</sub> R1) et le résultat doit être sur S<sub>1</sub> Sur  $S_1$ : T1 =  $\pi_A$  (R1), puis envoi de T1 sur  $S_2$ Sur  $S_2$ : T2 = R2  $\kappa_A$  T1, puis envoi de T2 sur  $S_1$ Sur S<sub>1</sub>: Calcul de R1 $\bowtie$ <sub>A</sub> T2

**Requête R1** $\bowtie$  **R2** = (R1  $\bowtie$  R2)  $\bowtie$  (R2  $\bowtie$  R1) et résultat sur S0<br>Sur S1. Transférer T1 =  $\pi$  (R1) yers S2 Sur S1: Transférer T1 =  $\pi_A$  (R1) vers S2 Sur S2: Transférer T2 =  $\pi_A$  (R2) vers S1 Sur S1: Transférer T3 = R1  $\ltimes$  R2 vers S0 Sur S2: Transférer T4 = R2  $\ltimes$  R1 vers S0 Sur S $0:$  T3  $\bowtie$  T4 **ne transférer des nupletscomplets que s'ils joignent**

#### **Algorithme d'optimisation R\* (System R)**

- • Choix de la meilleure stratégie dans la liste exhaustive des stratégies possibles.
- Le site maître (où la requête est posée) prend toutes les décisions globales :
	- sélection des sites où exécuter les requêtes
	- choix des fragments
	- choix des méthodes de transferts
- Les autres sites intervenant dans la requête prennent les décisions locales :
	- ordre des jointures locales
	- génération des plans d'accès locaux
- Fonction de coût totale incluant le coût des traitements locaux, et les coûts de transmission.

### **Algorithme R\***

Input : arbre de requête, localisation des relations, statistiquesOutput : stratégie d'exécution la moins chère

Pour chacune des relations

- déterminer le coût de chacun des accès possibles
	- index, parcours séquentiel, etc.
- choisir l'accès le moins coûteux

Calculer le coût de chacune des combinaisons possibles

–Choisir celle de moindre coût

Pour chaque site intervenant dans la requête

–calculer le plan d'exécution local le moins coûteux.

# **Optimisation**

L'optimiseur choisit (à l'aide de statistiques et de fonctions de coût)

- –l'ordre des jointures
- –l'algorithme de jointure
- –le chemin d'accès
- –les sites des résultats intermédiaires
- – la méthode de transfert de données
	- Tout envoyer (bien pour les petites relations)
	- Envoyer uniquement les n-uplets utiles : on envoie la valeur de jointure sur le site de la relation interne, et on renvoie uniquement les n-uplets correspondants. (bien si bonne sélectivité)

#### **Stratégies de jointure**

4 stratégies possibles pour effectuer  $R \times S$  sur l'attribut A, avec l'algorithme des boucles imbriquées (R relation externe, S relation interne).

On note  $s = \frac{Card(S \ltimes A R)}{A}$  le nombre moyen de n-uplets de S *Card (R)* $Card~( S \}\ \triangleright\ \ \bigtriangleup\ A~R)$ 

joignant un n-uplet de R.

On note LC le coût du traitement local, et CC le coût de communication.

#### **1. Envoyer R (relation externe) sur le site de S (relation interne)**

Les n-uplets de R sont joints au fur et à mesure de leur arrivée sur le site de S

Coût total = LC (retrouver *card* (R) n-uplets de R)

+ CC (*size* (R ) )

+ LC (retrouver *s* n-uplets de S) \* *card* (R )

#### **Stratégies de jointure (2)**

#### **2. Envoyer S (relation interne non triée) sur le site de R (relation externe).**

(les n-uplets internes ne peuvent pas être joints au fur et à mesure de leur arrivée sur le site, et sont stockés dans la relation temporaire T).

Coût total = LC (retrouver *card(S)* n-uplets de S)

+ CC (*size*(S))

- + LC (stocker *card(S)* n-uplets dans T)
- + LC (retrouver *card(R)* n-uplets de R)
- + LC (retrouver *s* n-uplets de T) \* *card(R)*

### **Stratégies de jointure (3)**

- **3. Chercher les n-uplets de S (relation interne) nécessaires pour chaque n-uplet de R (relation externe).**
- La valeur de l'attribut de jointure de chaque n-uplet de R est envoyée sur S. Les *s* n-uplets de S correspondant à cette valeur sont envoyés sur le site de R et joints à la volée.
	- Coût total = LC (retrouver *card* (R) n-uplets de R)

+ CC (*length(A)* ) \* *card(R )*

- + LC (retrouver *s* n-uplets de S) \* *card* (R )
- + CC(*s* \* *length(S))* \* *card (R )*

Rmq: On suppose que l'attribut A est unique dans R

## **Stratégie de jointure (4)**

#### **4. Transférer les deux relations sur un troisième site et calculer la jointure sur ce site.**

- S (relation interne) est transférée en premier, et stockée dans T. Les n-uplets de R sont joints au fur et à mesure de leur arrivée.
	- Coût total = LC (retrouver *card(S)* n-uplets de S)
		- + CC (*size*(S ))
		- + LC (stocker *card(S)* n-uplets dans T)
		- + LC (retrouver *card* (R) n-uplets de R)
		- + CC (*size* (R ))
		- + LC (retrouver *s* n-uplets de T) \* *card(R)*

### **Conclusion**

• Importance de la fragmentation horizontale pour augmenterle parallélisme inter- et intra-requête

• Utiliser la fragmentation verticale si forte affinité d'attributset beaucoup d'attributs

• L'optimisation reposan<sup>t</sup> sur un modèle de coût est critique<sup>s</sup>'il y <sup>a</sup> beaucoup de sites